#### **CSS για προχωρημένους: Πλαϊνή στήλη πλοήγησης ιστοσελίδας**

**Ανδρέας Αθανασόπουλος**

# **Πλαϊνή στήλη πλοήγησης**

Αντικείμενο: Πρόβλημα: Λογισμικό: Ρύθμιση χρώματος και μήκους Πώς δίνουμε χρώμα φόντου και παράλληλα κάνουμε την πλαϊνή στήλη να είναι ίσου μήκους με την κεντρική Για την ιστοσελίδα: Kompozer ή Dreamweaver ή οποιοσδήποτε text editor (πχ Notepad++) Για την δημιουργία εικόνας (αν δεν υπάρχει κάποια έτοιμη): Paint ή

Gimp ή οποιοδήποτε πρόγραμμα

επεξεργασίας εικόνας θέλετε

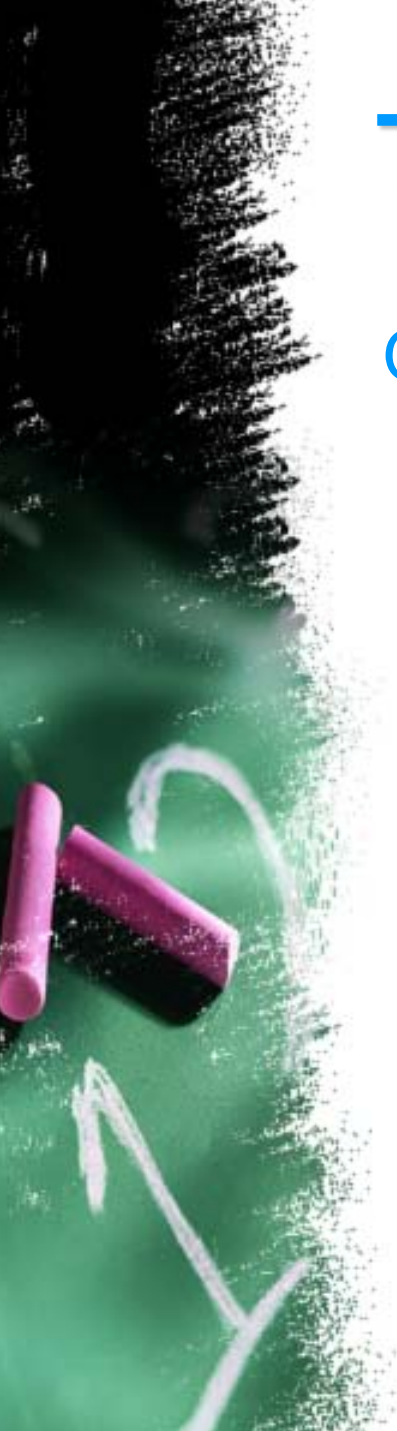

#### **Το Πρόβλημα**

Θέλουμε η main και sidebar να ισοσκελίζονται και όχι (ανάλογα με το πολύ ή λίγο περιεχόμενό τους) να έχουμε μια από τις παρακάτω 2 καταστάσεις:

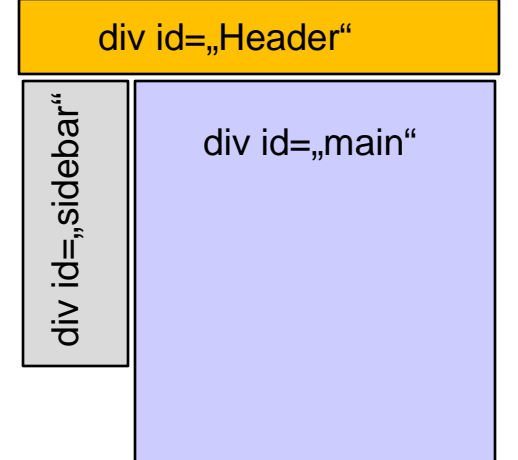

Συνηθισμένο πρόβλημα: κοντότερη πλαϊνή στήλη

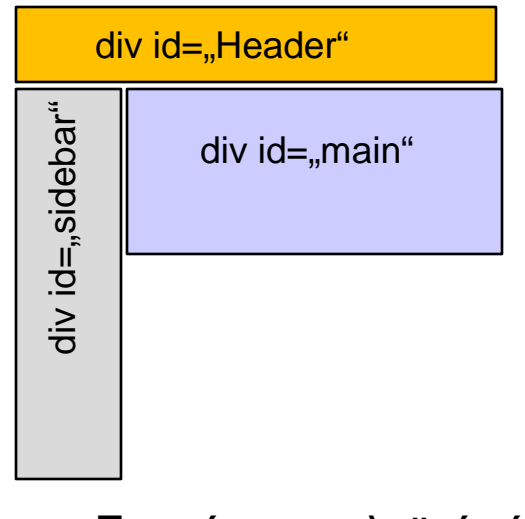

Σπανίως η πλαϊνή είναι μακρύτερη της κυρίας

# **Υλοποιήσεις**

- 1. Εύκολη: Δεν βάζουμε χρώμα φόντου στη sidebar
- 2. Παρωχημένη: χρησιμοποιώ για το layout αντί CSS κελιά πίνακα που έτσι κι αλλιώς είναι ισοϋψή
- 3. Σύγχρονη: **Περικλείω** τις main & sidebar με μια div (που βαφτίζω πχ wrapper ή container) και ρυθμίζω αυτής το φόντο, αφού προηγουμένως κάνω διαφανές το φόντο μιάς ή και των δύο περιεχομένων div (κινέζικα; Δες πιο κάτω)
- 4. Περιμένω την επόμενη έκδοση της CSS και την αντίστοιχη προσαρμογή των browsers ελπίζοντας αυτό να γίνει μέσα στην επόμενη δεκαετία…

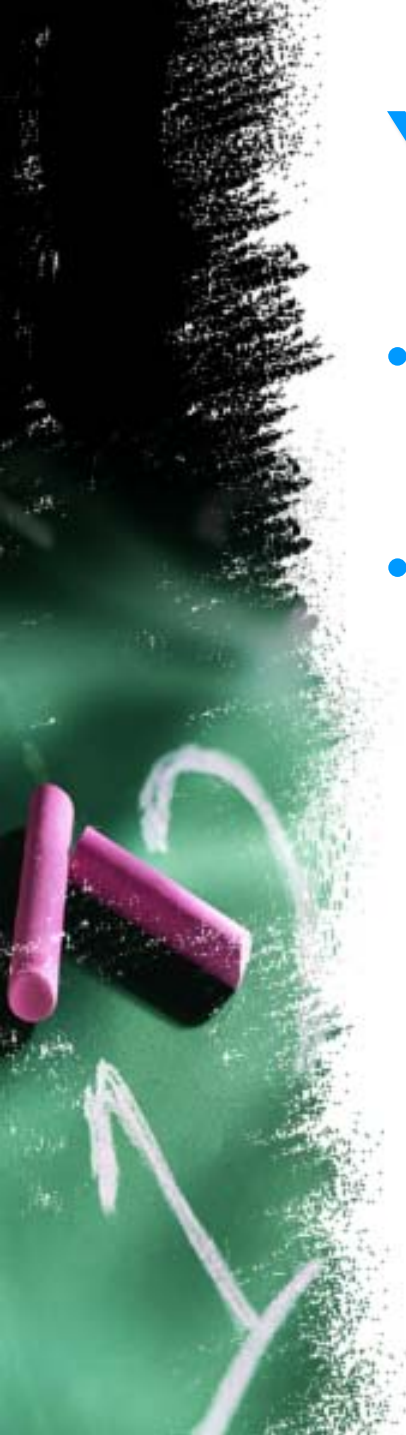

## **Υλοποίηση 3**

- Δίνω χρώμα στην container (πράσινο). Η sidebar έχει διαφανές χρώμα ενώ η main μώβ, οπότε μοιάζει το πράσινο πως είναι το φόντο της sidebar.
	- Αν αντί να σταθεί όπως θα ήθελα (σχ. 1) φαίνεται όπως στο σχήμα 2, ακολουθώ μια από τις επόμενες 3 λύσεις

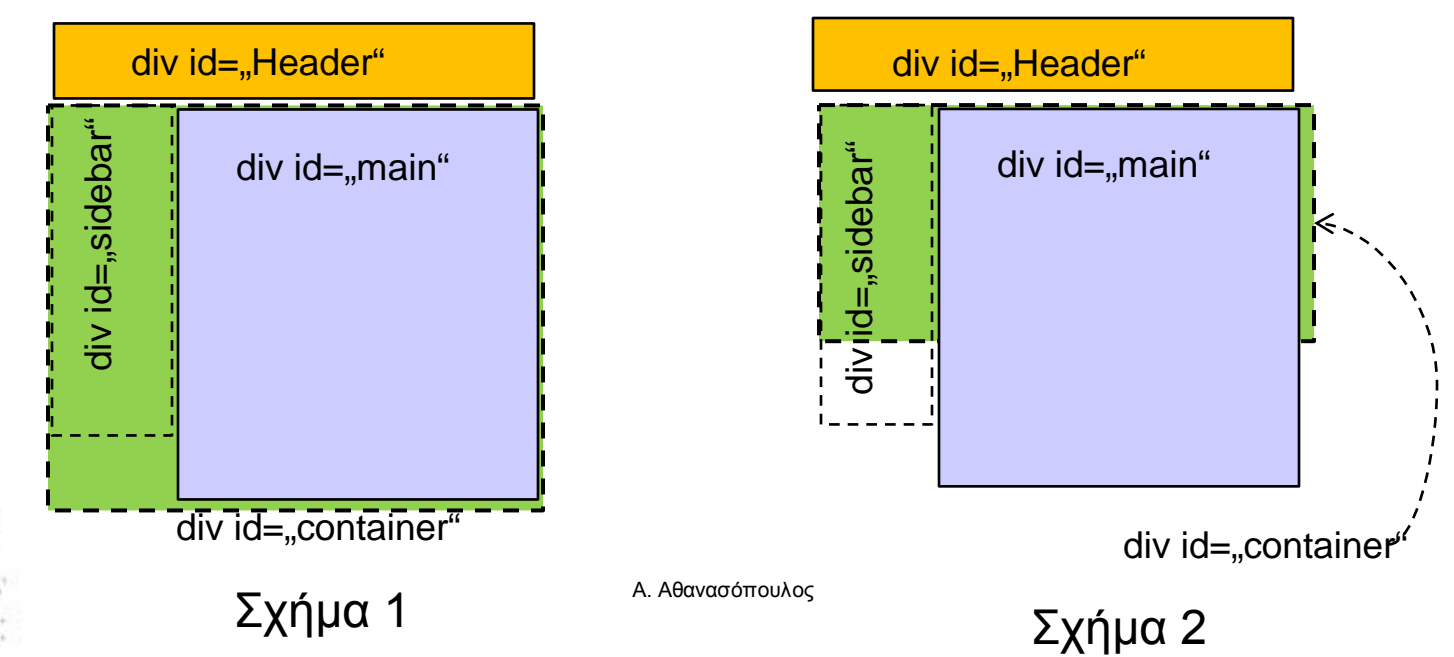

### **Λύσεις**

- 1. (απλή): φτιάχνω μέσα στην container μια κάτω οριζόντια div (πχ footer) που χρησιμοποιώ ως υποσέλιδο και ταυτόχρονα υποχρεώνει την container (με CSS κανόνα *clear both) να κατεβεί μέχρι κάτω*
	- 2. (ολίγον «μπακάλικη»): Αν δεν θέλω footer, φτιάχνω μια άδεια div που χρησιμοποιώ για να "τεντώνω" την container (CSS κανόνα *clear both*
- 3. (κομψή αλλά πολύπλοκη): βάζω για φόντο στην container μια λεπτή εικόνα πλάτους όσο ακριβώς η sidebar και μήκους 1 pixel με CSS κανόνα για το φόντο *background-repeat: repeat-y.*

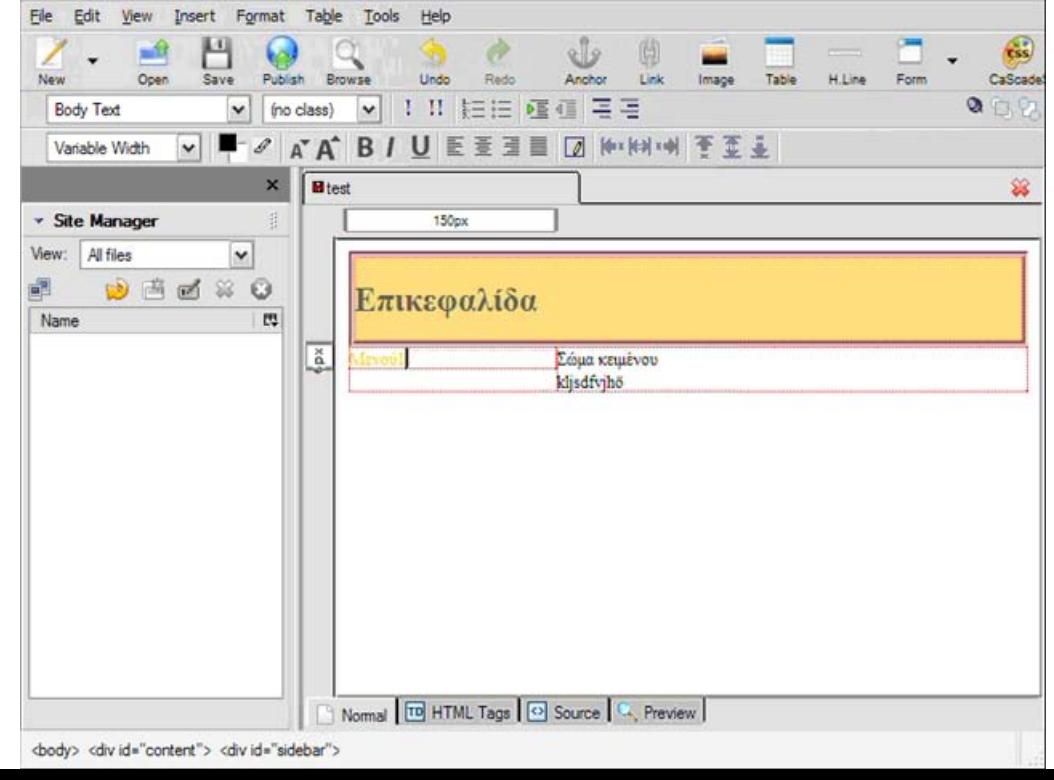

# **Λύση 3, εικόνα φόντου**

- 1. Ανοίγουμε το paint (Ζωγραφική)
- 2. Με το εργαλείο γεμίσματος (κουβά) επιλέγουμε το χρώμα του φόντου και κάνουμε κλικ στην εικόνα
- 3. Από το μενού *Εικόνα* > *Χαρακτηριστικά* δίνουμε **το ίδιο ακριβώς πλάτος** σε pixel όσο η sidebar και ύψος μικρό (1-2 pixel)
- 4. Αποθηκεύουμε σε μια από τις μορφές .png .gif ή .jpg

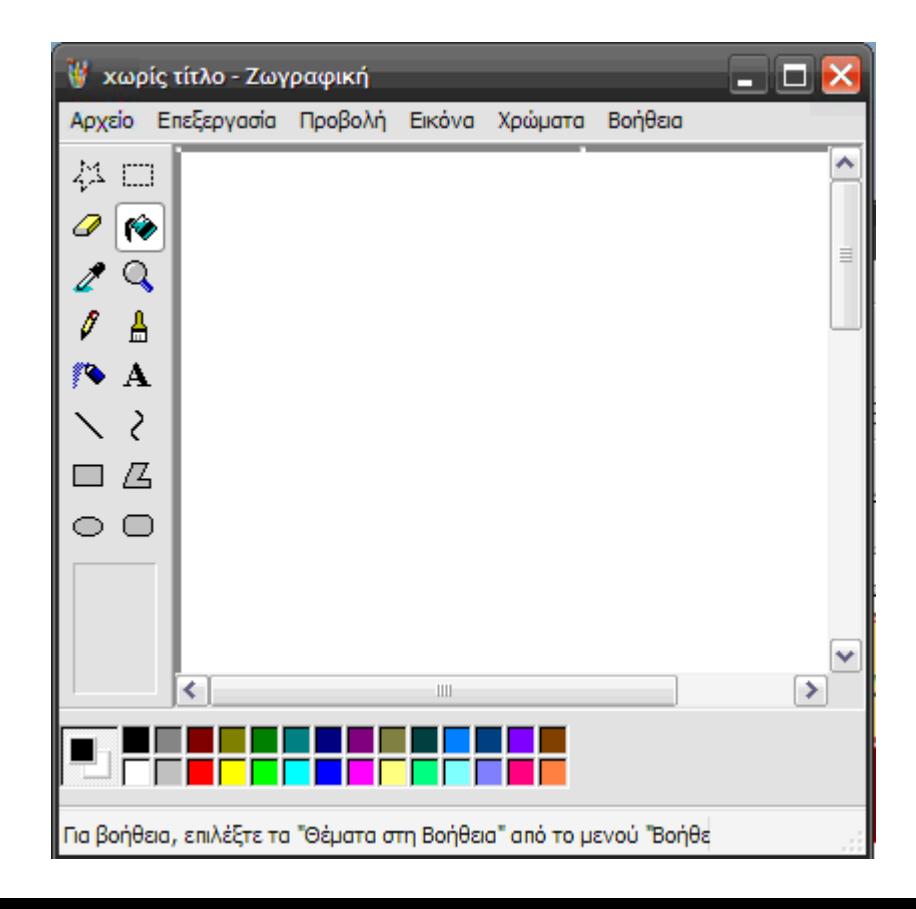

## **Λύση 1, κώδικας**

XHTML:

<div id="header"> μπλα μπλα </div>  $\langle$ div id="container"> $\rangle$ <div id="sidebar">μπλα μπλα </div>  $\langle$ div id="main"> μπλα μπλα </div> <div id="footer"> μπλα μπλα </div> </div> CSS: #sidebar{ width: 220px; float: left; } #footer { clear: both; } Η container περιβάλλει τις άλλες τρεις

Α. Αθανασόπουλος

## **Λύση 2, κώδικας**

XHTML:

<div id="header"> μπλα μπλα </div> <div id="container"> <div id="sidebar">μπλα μπλα </div>  $\langle$ div id="main"> μπλά μπλα </div> <div id="empty"></div> </div> CSS: #sidebar{ width:220px; float:left; } #empty{ clear:both; } Η container περιβάλλει τις άλλες τρεις

Α. Αθανασόπουλος

## **Λύση 3, κώδικας**

XHTML:

}

 $\langle$ div id="header"> μπλα μπλα </div> <div id="container"> <div id="sidebar">μπλα μπλα </div>  $\langle$ div id="main"> μπλα μπλα </div> </div> CSS: #sidebar { width: 220px;float:left } #container { Η container περιβάλλει τις άλλες δύο

background-image:url(carmin\_line.gif); background-repeat: repeat-y;

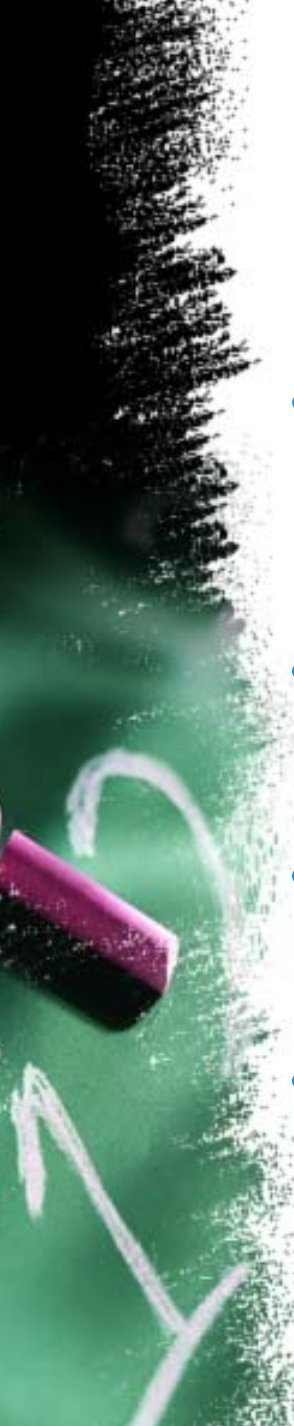

## **Σχόλια**

- Τα ονόματα (id) των div είναι αυθαίρετα και δεν παίζουν κανένα ρόλο: ο νονός (= εσείς) αποφασίζει πχ αν η πλαϊνή στήλη θα έχει id = "sidebar" ή "navigation" ή "plaini\_stili" κ.λπ.
	- Προσοχή: μια div περικλείει κάποιες άλλες αν αρχίζει (<div>) πριν και τελειώνει (</div>) μετά από αυτές που περικλείει. Θυμηθείτε στην άλγεβρα: [() () ()]
	- Σκεφτείτε πριν μπλέξετε: Γιατί να το κάνουμε πολύπλοκο; Τι πειράζει αν το φόντο έχει ενιαίο χρώμα ή αν η πλαϊνή στήλη δεν έχει καθόλου;
		- Ή σελίδα αυτού που σκέφτηκε τη λύση της κάθετα επαναλαμβανόμενης εικόνας πάχους 1 pixel: <http://www.alistapart.com/articles/multicolumnlayouts/>